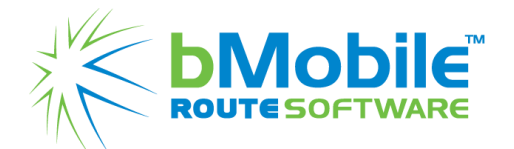

# Features and Benefits

## Q3 & Q4 2019 (July-December)

## Android:

### Features **Benefits**

- Handheld User cannot override database without code from Desktop **Prevents Handheld user from accidently losing data** Prevents Handheld user from accidently losing data
- Saves information when preview button is pressed on payment screen
- Gives Handheld user option to autosave information when creating invoice
- User has the ability to send Start of Day/End of Day reports to specified/chosen email
- Pictures can be captured on the signature screen at the end of an order that requires a signature
- Allows Handheld user to see route description on route when looking at the route list during Start of Day
- Ability to remove line items with zero quantity on Ability to remove line items with zero quantity on Reduces clutter on invoice and makes them easier to review.<br>an invoice
- Gives handheld user ability to create an order from the history of an existing one.
- Within android history user has the ability to restrict balance information being sent but still send the history records to the device
- Each route has the ability to specify the number of invoice's, presales and history records Gives user the ability to control each route independently
- The handheld user can open balances to be separated from all history controls Ensures there is no overlap between balance and history separated from all history

Handheld user no longer loses information when hitting preview button from payment screen

Removes chance of losing data if error or problem occurs when creating invoice.

Allows user to send email to customer that is not necessarily the default email

Removes need to press overflow menu on invoice screen to capture transaction image. (Simplifies process)

Gives more information when reviewing the route list and removes need to switch screens and saves time.

Removes the need to manually rekey information lessening chances of errors and saving user time.

Gives user ability to reprint invoice for customer, without showing their current balance, which could be in need of updating

- Gives the ability to adjust start of day load sheet after having printed the load sheet and before committing a signature
- Adds a print button on the load sheet in the Adds a print batton on the load sheet in the User can print a load sheet without saving and printing overflow menu
- Gives ability to see the description on a short pick Gives ability to see the description on a short pick<br>User can identify items without digging deeper, saving them time<br>instead of the item number
- Adds a spinner menu to select available Customer Tax Codes at the creation of a new customer in Android.
- Adds the ability to have the keyboard from 9 to 0 Adds the ability to have the keyboard from 9 to 0<br>Makes it easier for some drivers to fill in quantities<br>instead of 1 to 9

ECommerce:

- Grants the ability for a purchaser to save their
- Ecommerce website will highlight the
- eCommerce uses the payment number sequence of the desktop instead of the invoice number
- Ecommerce sites can pay attention to excluded/exclusive flags on Customer/Zone/Channel
- Allows overflow to have an option to remain open when the user clicks on an inventory item

User can change the start of day load sheet without having to get data again than reentering the entire load sheet information again. Saving Time and removing chance of user error

Add the correct tax code immediately, instead of during the end of day on the desktop

cart for later state, the space of the state state So if purchaser logs out and back in their information is saved, making their shopping experience easier

bestselling items Ability to better highlight customer sales on ecommerce site and most ordered items

> Ensures that web and desktop payments use the same pool, making sure that they match

Customers are unable to purchase from Desktop/Android are also unpurchaseable from Web, stopping a mismatch from occurring

User can continue to see categories after they click on an item, helping them ensure their information is correct

### Desktop:

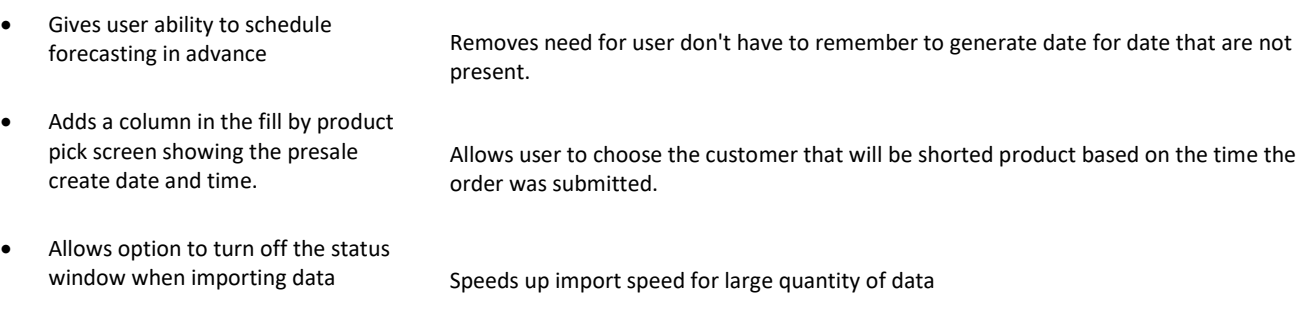

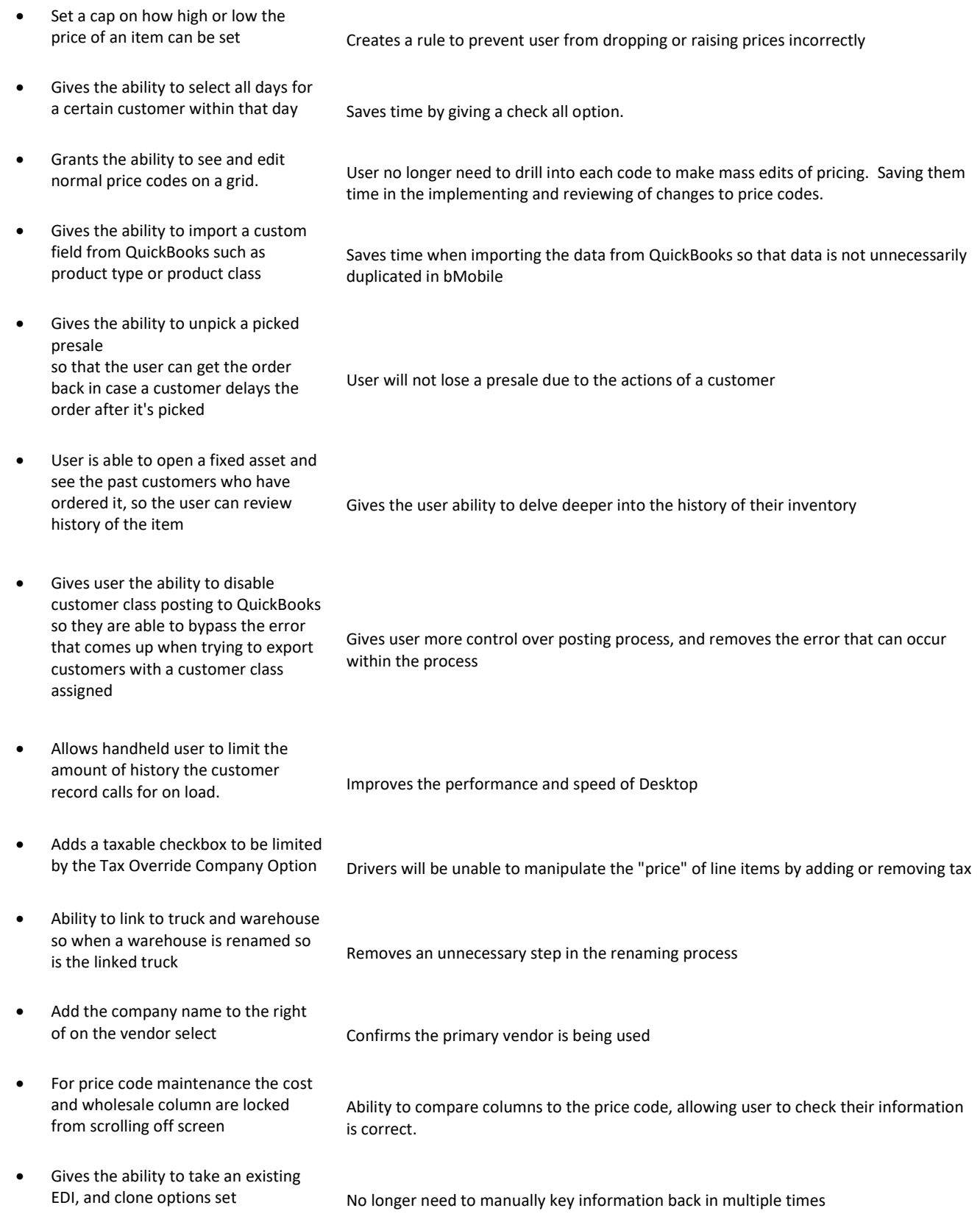

- Brings PO numbers on invoices from bMobile to QuickBooks Online Increases bMobile's ability to communicate to QuickBooks Online
- Gives option to have a unique
- Ability to select that a vendor alert pops up on the products & Count Fill
- Grants ability to see the total wholesale cost of a presale on the<br>pick dashboard

password required to unsettle routes Makes sure user cannot unsettle a settled route unless they use a unique password (And removes the need for user to know the master password)

screens details a count that Helps to keep orders consistent when creating multiple orders for a customer screens

User will be able to know the total wholesale cost value of the presale,